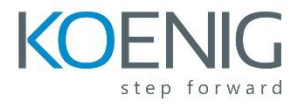

# **Oracle Application Express: Administration**

## *Course Overview*

- Course Objectives
- Suggested Schedule
- Course Environment
- Accessing the labs Directory

## *Introduction*

- Product Overview
- ReviewingTerms and Concepts
- Performing Database Administration and Linux Review

## *Installing Oracle Application Express*

- Overview
- Identifying Pre-installation Tasks
- Installing Oracle Application Express
- Administering Post Installation Tasks

## *Installing and Configuring Oracle REST Data Services*

- Installing Oracle REST Data Services
- Configuring Oracle REST Data Services in Standalone Mode

## *Creating Workspaces*

- Managing Instance and Workspace Administration
- Creating Workspaces
- Creating Users
- Creating Schemas
- Managing Existing Workspaces

#### *Configuring Administration Services*

- Configuring Instance Settings
- Configuring Security Settings
- Configuring Features

## *Administering a Workspace*

- Managing Administration Page and Tasks
- Managing Services
- Creating Users and Groups
- Monitoring Activity
- Using Dashboards

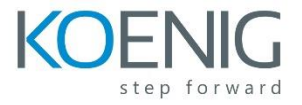

## *Administering An APEX Instance*

- Managing Service Requests
- Managing Session State
- Exporting/Importing Workspaces
- Managing Public Themes
- Monitoring Activity
- Managing Announcements
- Managing Custom Applications

## *Using the APEX\_INSTANCE\_ADMIN API*

- Learning about the APEX\_INSTANCE\_ADMIN API
- Managing Workspaces
- Managing Schemas
- Managing Parameters

# *Key APEX Administration Tasks*

- Managing Instance Administrator Tasks
- Administering DBA Tasks
- Managing Schemas
- Troubleshooting